## SAP ABAP table DTL\_RFC\_DATA\_FROM\_PCL {rfc data from PCL (CNVMBTPCLSTRUCRF)}

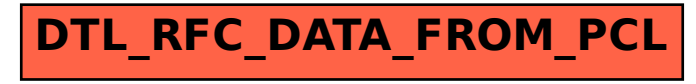